## Residential Design AutoCAD® 2010  $\overline{u}$  =  $\overline{u}$

## Introduction to AutoCAD ♦ Hand Sketching ♦ Video Instruction

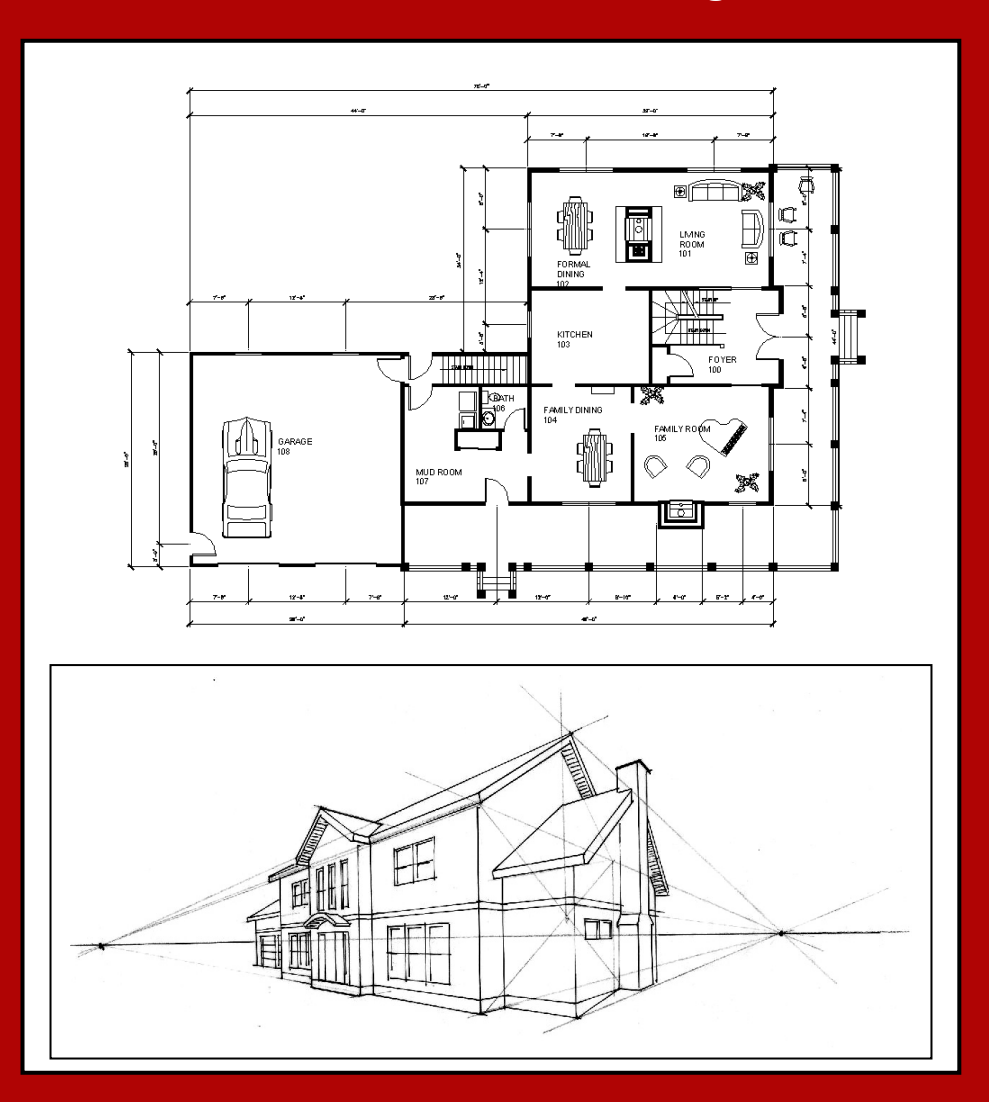

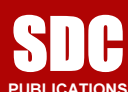

Schroff Development Corporation

www.schroff.com

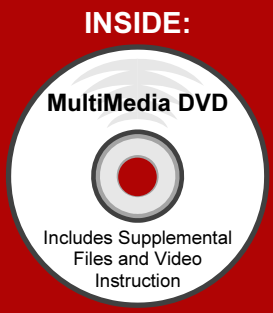

## Table of Contents

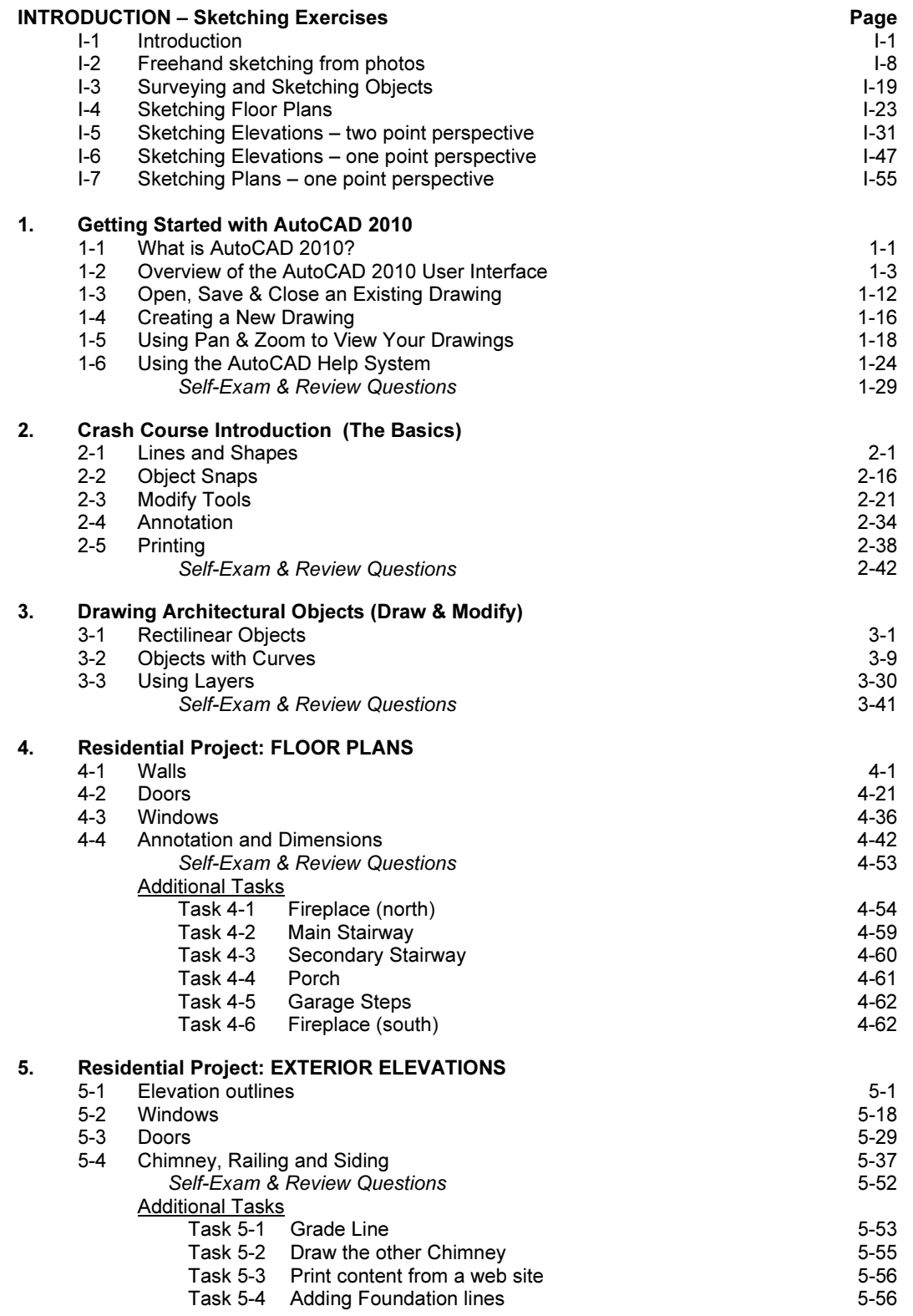

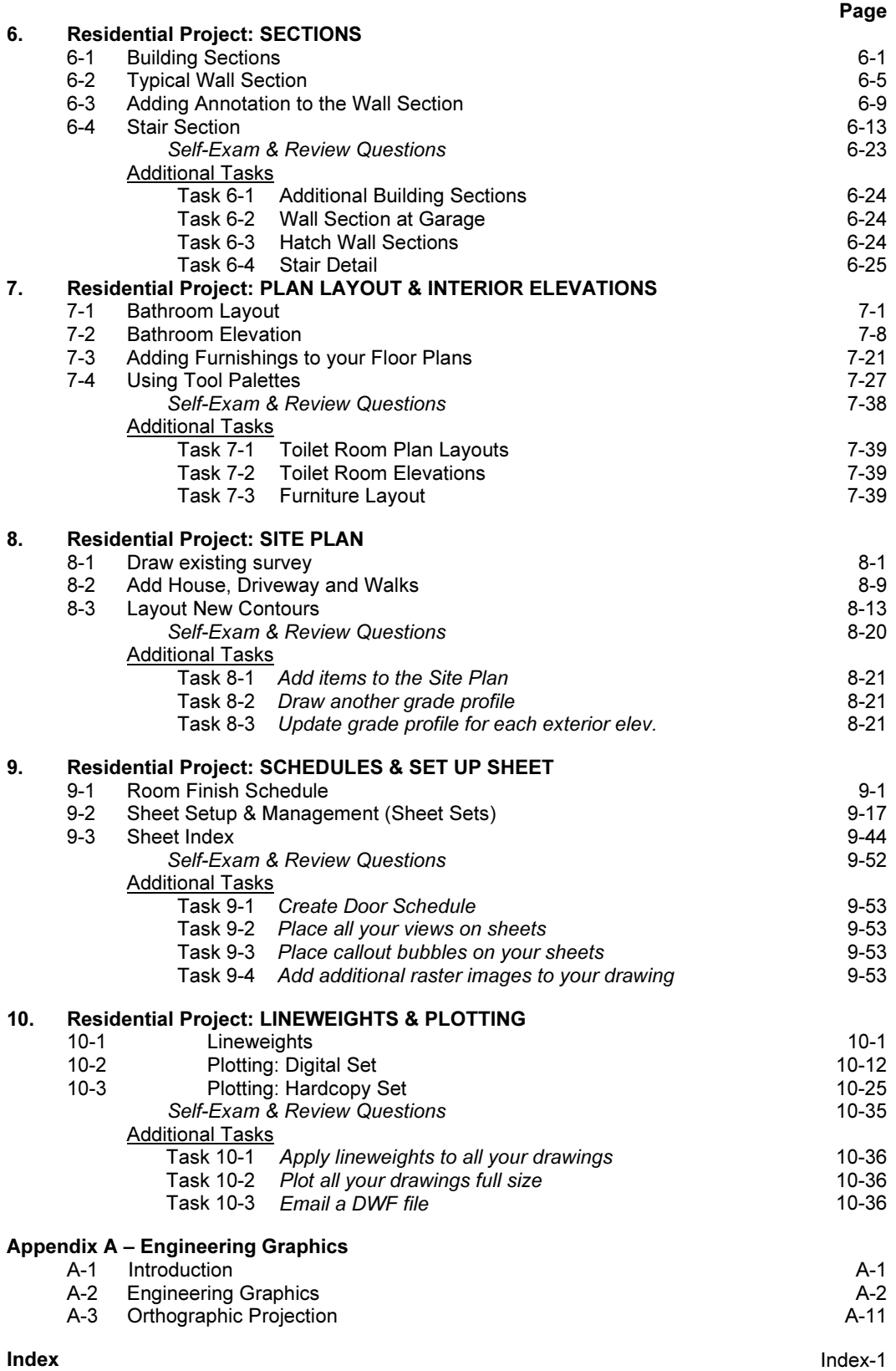